#### Hardware Specific Optimizations

What to do if there is no bigger hammer?

or

# **Dr. Axel Kohlmeyer**

Associate Dean for Scientific Computing College of Science and Technology Temple University, Philadelphia

<http://sites.google.com/site/akohlmey/>

#### **a.kohlmeyer@temple.edu**

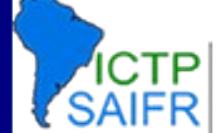

International Centre for Theoretical Physics<br>South American Institute for Fundamental

### A Bit of History or: How Did We Get Where We Are Now?

- The need for doing (numerical) calculations faster is as old as the underlying math
- There are multiple approaches to address this:
	- Use approximations, when possible
	- Develop more efficient algorithms
	- Get faster hardware

International Centre for Theoretical Physics<br>South American Institute for Fundamental

- Use/write optimized software for your hardware
- Parallelize
- The focus on each of these changes over time

#### Improving Hardware Performance

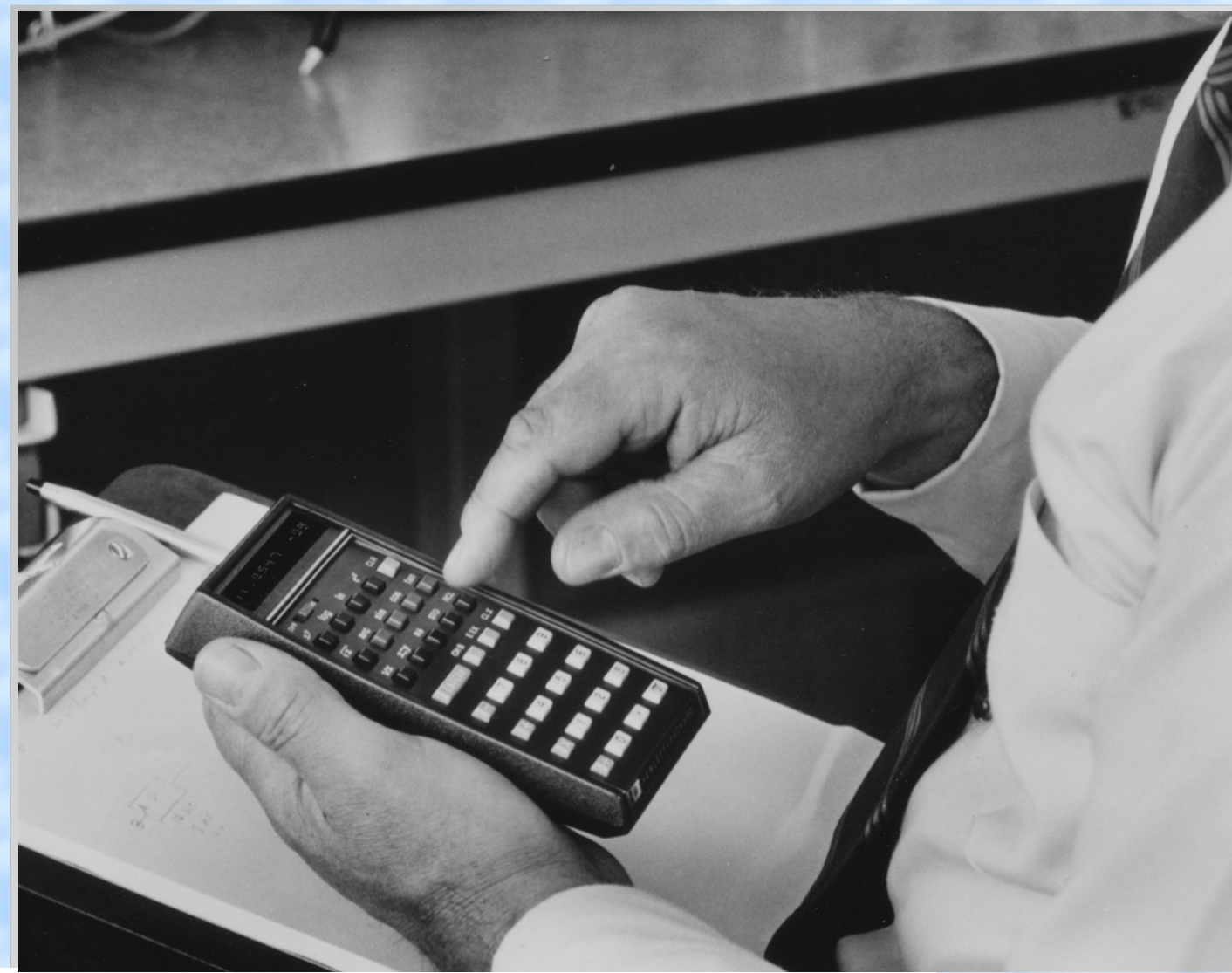

#### Optimizations:

- Type faster, read faster (Faster I/O)
- **Turn handle** faster, use faster motor (Higher Clock)
- **Build better** mechanics, use better technology (Better CPU)

**3**

International Centre for Theoretical Physics<br>South American Institute for Fundamental

### A Bit of History or: How Did We Get Where We Are Now?

- The need for doing (numerical) calculations faster is as old as the underlying math
- There are multiple approaches to address this:
	- Use approximations, when possible
	- Develop more efficient algorithms
	- Get faster hardware

International Centre for Theoretical Physics<br>South American Institute for Fundamental

- Use/write optimized software for your hardware
- Parallelize
- The focus on each of these changes over time

Workshop on Advanced Techniques in Scientific Computing

## Where Are The Problems?

- Increasing clock rates is technologically difficult => multi-core architectures => parallelization
- Compilers can optimize for vector units and superscalar, pipelined CPUs, but only if the original code (and its language) allows it => many codes underutilize current CPUs
- With multi-core and non-uniform memory access, performance is often limited by I/O => data structures and access patterns matter
- We are not used to "think like a CPU"

Workshop on Advanced Techniques International Centre for Theoretical Physics<br>South American Institute for Fundamental in Scientific Computing

# A Simple CPU

- The basic CPU design is not much different from the mechanical calculator.
- Data still needs to be fetched into registers for the CPU to be able to operate on it.

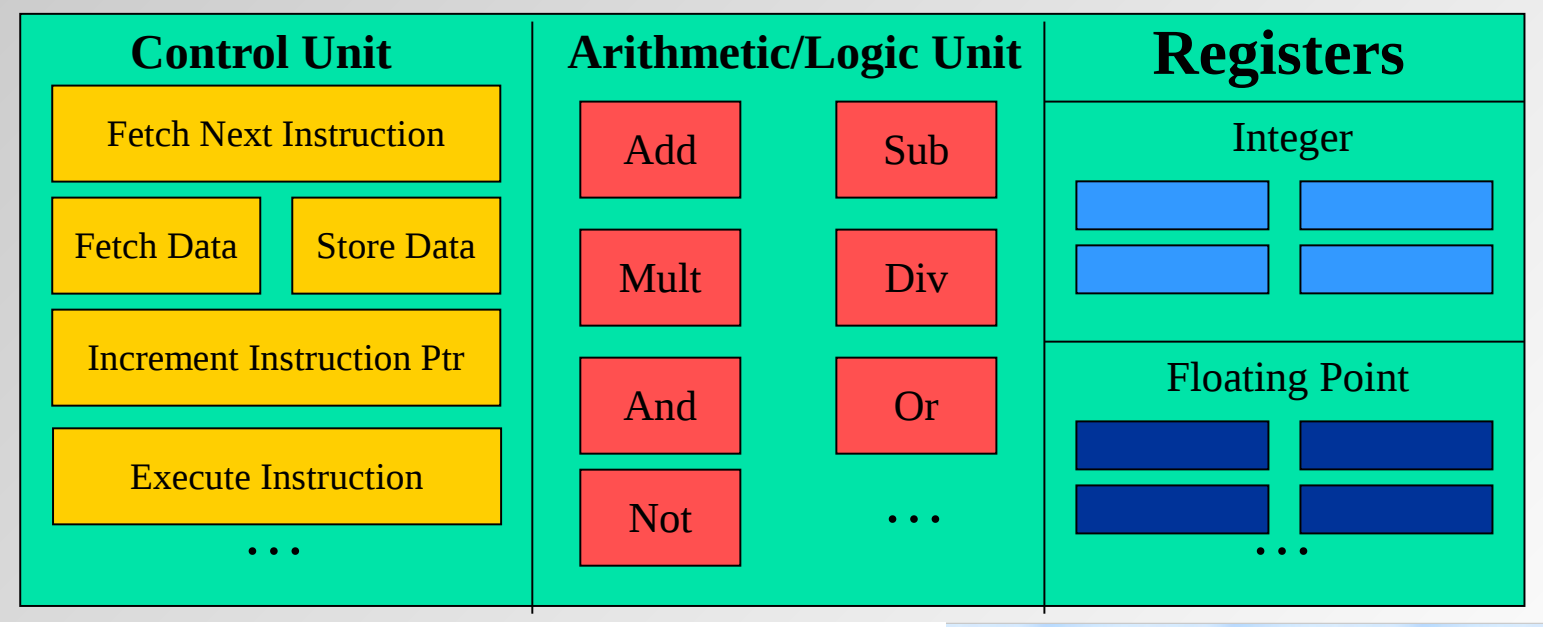

International Centre for Theoretical Physics<br>South American Institute for Fundamental

Workshop on Advanced Techniques in Scientific Computing

# CPU Pipeline

- One CPU "operation" has multiple steps/stages: fetch instr, decode instr, execute instr, memory lookup, write back => multiple functional units
- Using a pipeline allows for a faster CPU clock => like assembly line
- Dependencies and branches may force CPU to stall pipeline
- Complex operations usually not pipelined

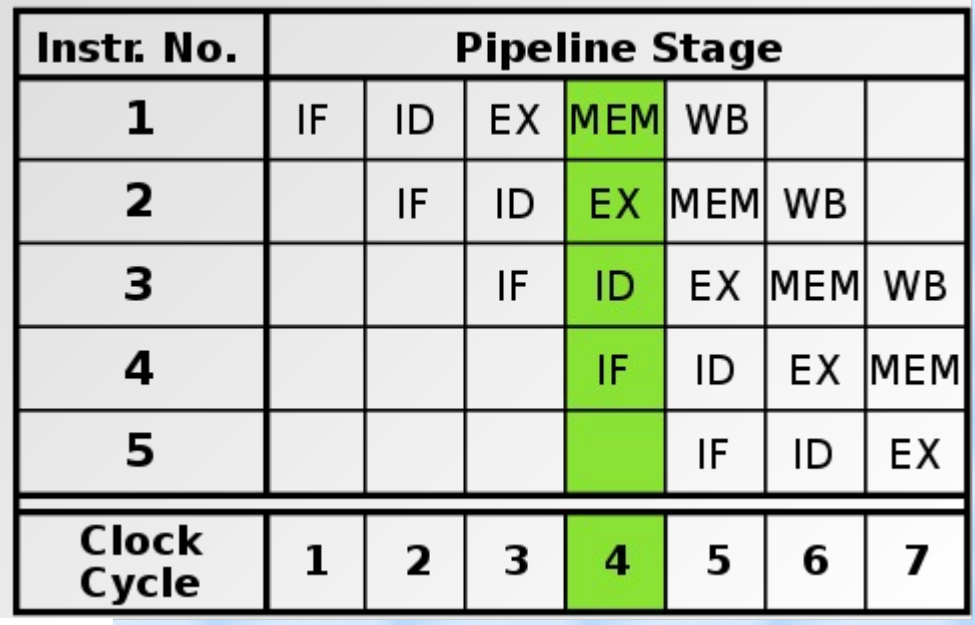

Workshop on Advanced Techniques in Scientific Computing

**7**

International Centre for Theoretical Physics<br>South American Institute for Fundamental

#### How Would This Statement Be Executed?

Data load can start while multiplying Start data load for next command Actual steps:  $z1 = a * b$ :  $z2 = c * d;$  $z= z1 + z2$ ;

1. Load **a** into register **R0** 2. Load **b** into **R1** 3. Multiply **R2 = R0 \* R1** 4. Load **c** into **R3** 5. Load **d** into **R4** 6. Multiply **R5 = R3 \* R4** 7. Add **R6 = R2 + R5** 8. Store **R6** into **z**

 $-z = a * b + c * d;$ 

Pipeline savings:

1 step out of 8, plus 3 more if next operation independent

International Centre for Theoretical Physics<br>South American Institute for Fundamental

# Superscalar CPU design

- Superscalar CPU => instruction level parallelism
- Redundant functional units in single CPU core => multiple instructions executed at same time => typically combined with pipelined CPU design
- This is **not** SIMD!
- How to program for this:
	- write simple code
	- no data dependencies
	- avoid branches
	- compiler optimization

International Centre for Theoretical Physics<br>South American Institute for Fundamental

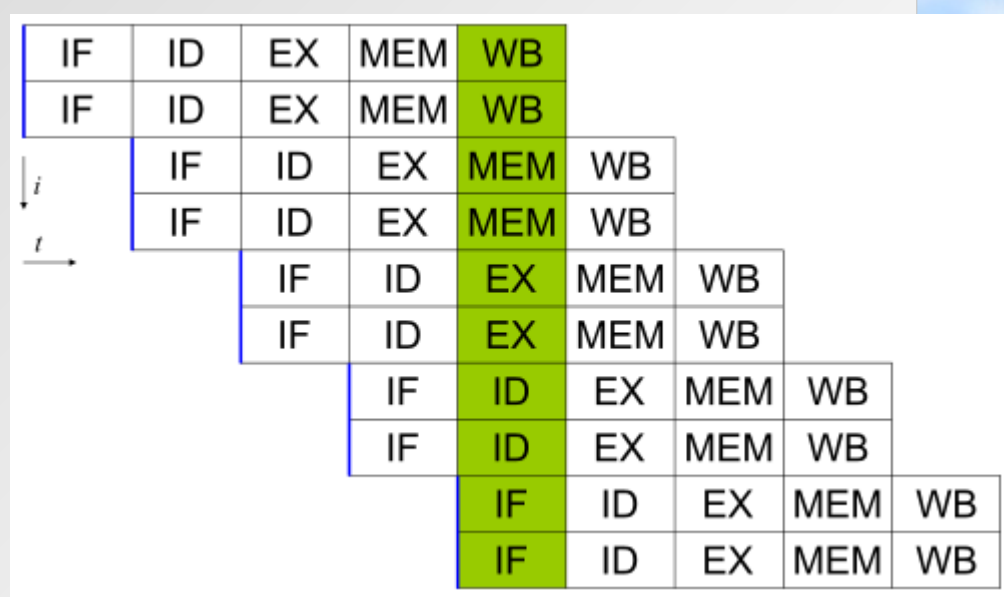

#### Superscalar & Pipelined CPU Execution

 $z1 = a * b$ :

 $z2 = c * d;$ 

Start data load for next command

 $z= z1 + z2$ ;

**z = a \* b + c \* d;** Actual steps:

- 1. Load **a** into register **R0 and** load **b** into **R1**
- 2. Multiply **R2 = R0 \* R1 and** load **c** into **R3 and** load **d** into **R4**
- 3. Multiply **R5 = R3 \* R4**
- 4. Add **R6 = R2 + R5**

5. Store **R6** into **z**

Superscalar pipeline savings: 3 out of 8 steps, plus 3 if next operation independent

International Centre for Theoretical Physics<br>South American Institute for Fundamental

Workshop on Advanced Techniques in Scientific Computing

#### Superscalar & Pipelined Loop

**for (i = 0; i < length; i++) {**  $z[i] = a[i] * b[i] + c[i] * d[i];$ 

- **}** 1. Load **a[0]** into **R0** and load **b[0]** into **R1**
- 2. Multiply **R2 = R0 \* R1** and load **c[0]** into **R3** and load **d[0]** into **R4**
- 3. Multiply **R5 = R3 \* R4** and load **a[1]** into **R0** and load **b[1]** into **R1**
- 4. Add **R6 = R2 + R5** and load **c[1]** into **R3** and load **d[1]** into **R4**
- 5. Store **R6** into **z[0]** and multiply  $R\bar{2}$  =  $R0$  \*  $R1$ and multiply **R5 = R3 \* R4** and load **a[2]** into **R0** and load **b[2]** into **R1**

#### Repeat steps 4. and 5. with increasing index until done

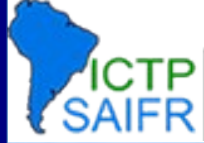

International Centre for Theoretical Physics<br>South American Institute for Fundamental

#### Vectorized Loop

```
for (i = 0; i < length; i++) {
   z[i] = a[i] * b[i] + c[i] * d[i];}
Vector registers on a CPU can hold multiple numbers 
and load, store or process them in parallel (SIMD):
for (i = 0; i < length; i +=2) {
 z[i] = a[i] * b[i] + c[i] * d[i];z[i+1]=a[i+1]*b[i+1] + c[i+1]*d[i+1];}
This is in addition to superscalar pipelining and
                                                             E\bm{\times}\bf \Phi\boldsymbol{\mathsf{C}}\beth┵
                                                              \bf \Phi\overline{\mathbf{C}}ىب
                                                              o\mathbf{O}\bf \Phiىب
                                                             \overline{\phantom{a}}\bf \Phiے
```
with using special vector instructions (SSE, AVX, etc.)

Workshop on Advanced Techniques International Centre for Theoretical Physics<br>South American Institute for Fundamental **12** in Scientific Computing

#### Fast and Slow Operations

- Fast (0.5x-1x): add, subtract, multiply
- Medium (5-10x): divide, modulus, sqrt()
- Slow (20-50x): most transcendental functions
- Very slow  $(>100x)$ : power  $(x^y)$  for real *x* and *y*) Often **only** the fastest operations are pipelined, so code will be the fastest when using only add and multiply  $\Rightarrow$  linear algebra => BLAS (= Basic Linear Algebra Subroutines)
	- plus LAPACK (Linear Algebra Package)

Workshop on Advanced Techniques International Centre for Theoretical Physics<br>South American Institute for Fundamental in Scientific Computing **13**

#### Simple Optimization Techniques Simple Optimization Techniques(so easy a caveman compiler can do it)

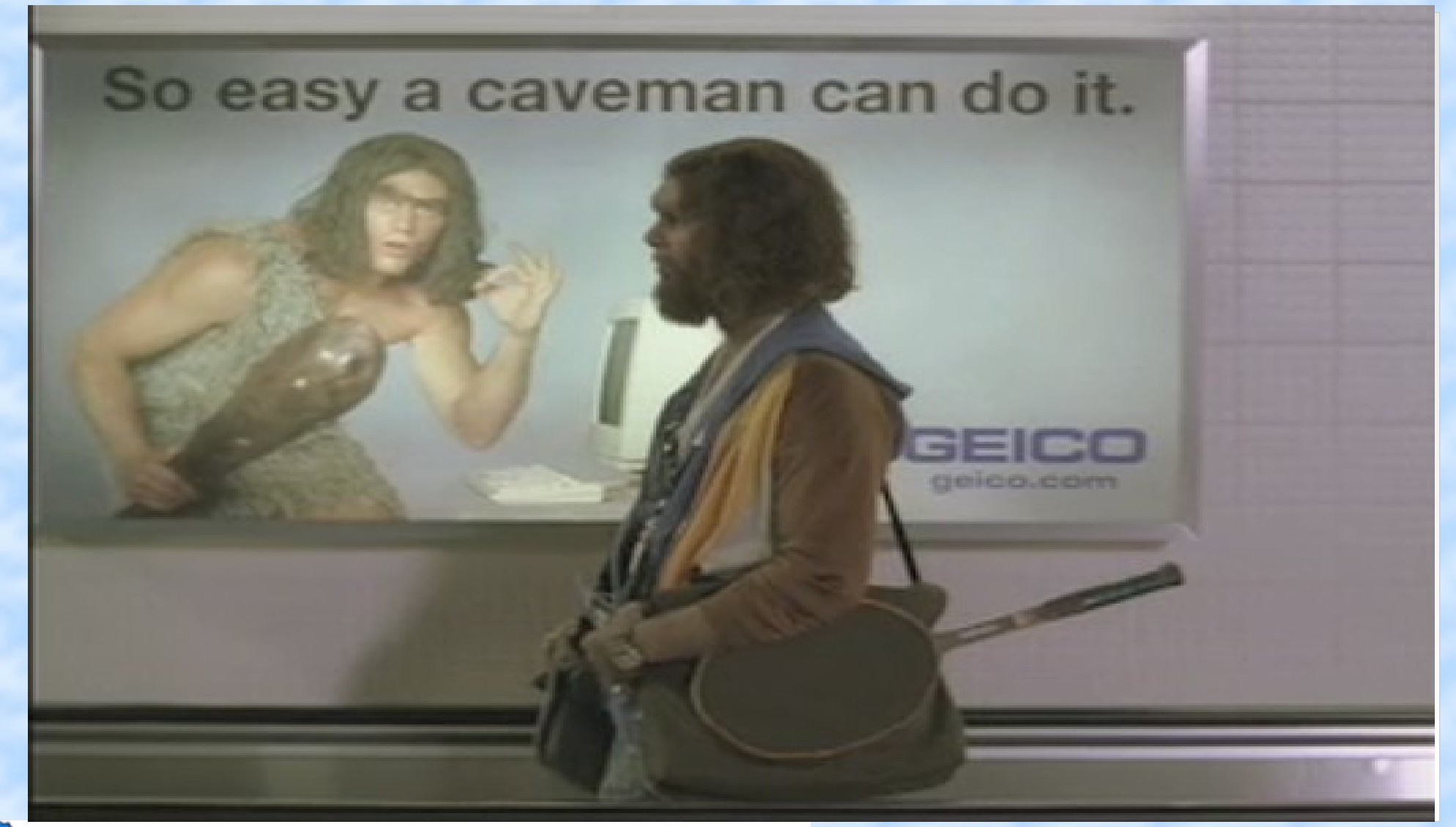

International Centre for Theoretical Physics<br>South American Institute for Fundamental ICTP

#### Copy Propagation

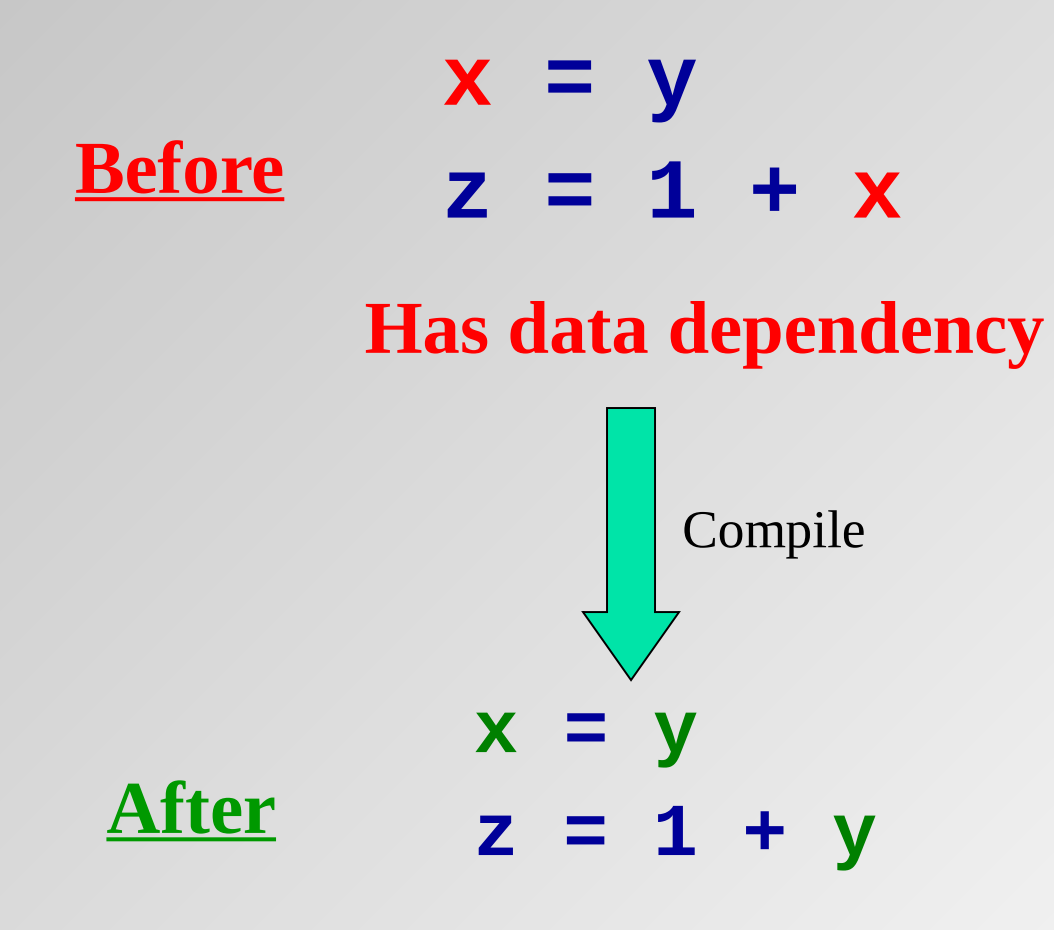

#### **No data dependency**

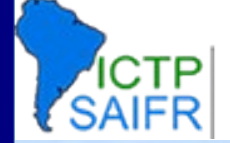

International Centre for Theoretical Physics<br>South American Institute for Fundamental

### Constant Folding

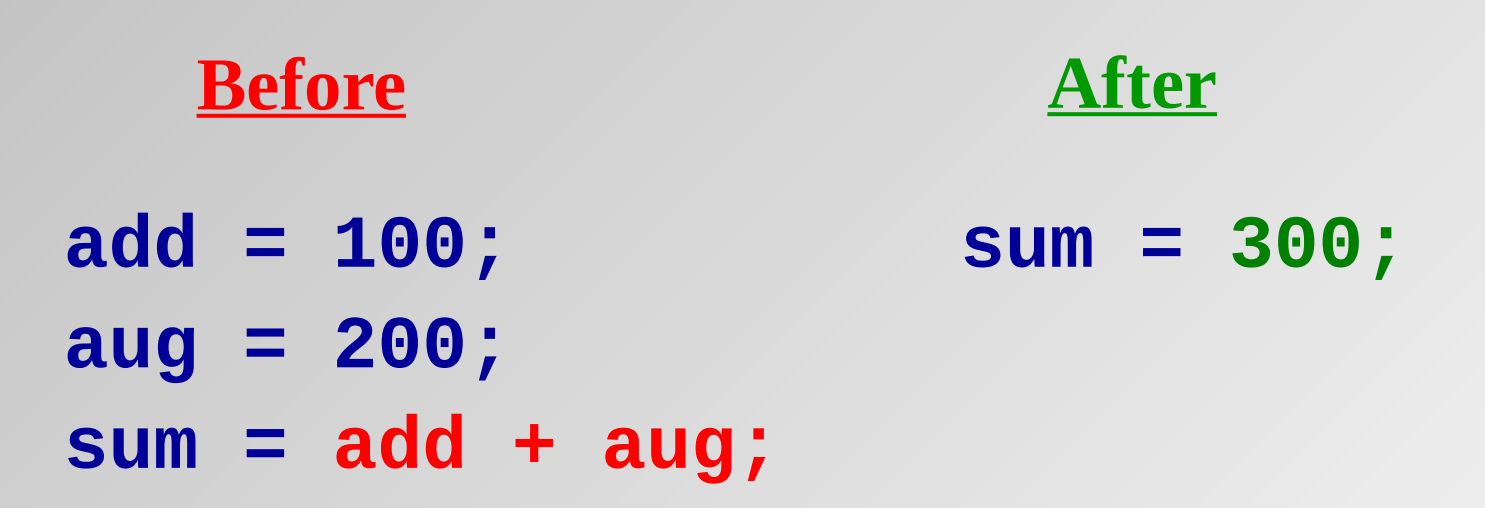

**sum** is the sum of two constants. The compiler can precalculate the result (once) at compile time and eliminate code that would otherwise need to be executed at (every) run time.

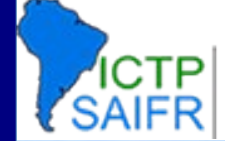

International Centre for Theoretical Physics<br>South American Institute for Fundamental

#### Strength Reduction

**x = pow(y, 2.0); a = c / 2.0; x = y \* y; a = c \* 0.5; Before After**

Raising one value to the power of another, or dividing, is more expensive than multiplying.

If the compiler can tell that the power is a small integer, or that the denominator is a constant, it will use multiplication instead.

Easier to do with intrinsic functions (cf. Fortran).

International Centre for Theoretical Physics<br>South American Institute for Fundamental

**17**

Workshop on Advanced Techniques

in Scientific Computing

#### Common Subexpression Elimination

#### **Before After**

- $d = c * (a / b);$ **e = (a / b) \* 2.0; adivb = a / b; d = c \* adivb;**
	- **e = adivb \* 2.0;** The subexpression **(a** / **b**) occurs in both assignment statements, so there's no point in

calculating it twice.

This is typically only worth doing if the common subexpression is expensive to calculate, or the resulting code requires the use of less registers.

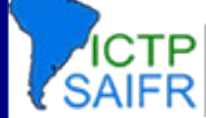

International Centre for Theoretical Physics<br>South American Institute for Fundamental

#### Variable Renaming

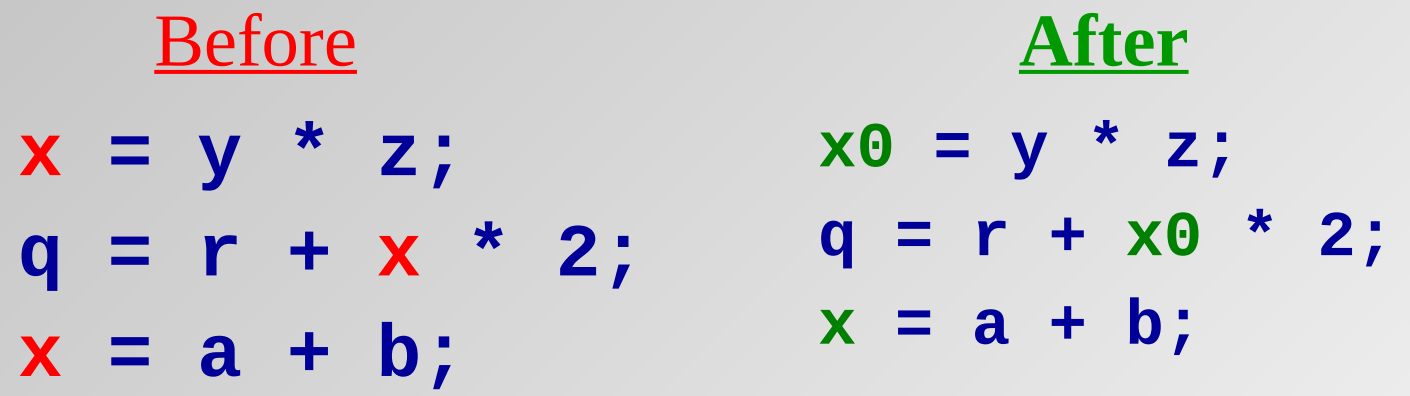

The original code has an **output dependency**, while the new code **doesn't** – but the final value of  $\boldsymbol{x}$  is still correct.

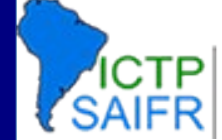

International Centre for Theoretical Physics<br>South American Institute for Fundamental

### Hoisting Loop Invariant Code

Code that doesn't change inside the loop is known as *loop invariant*. It doesn't need to be calculated over and over.

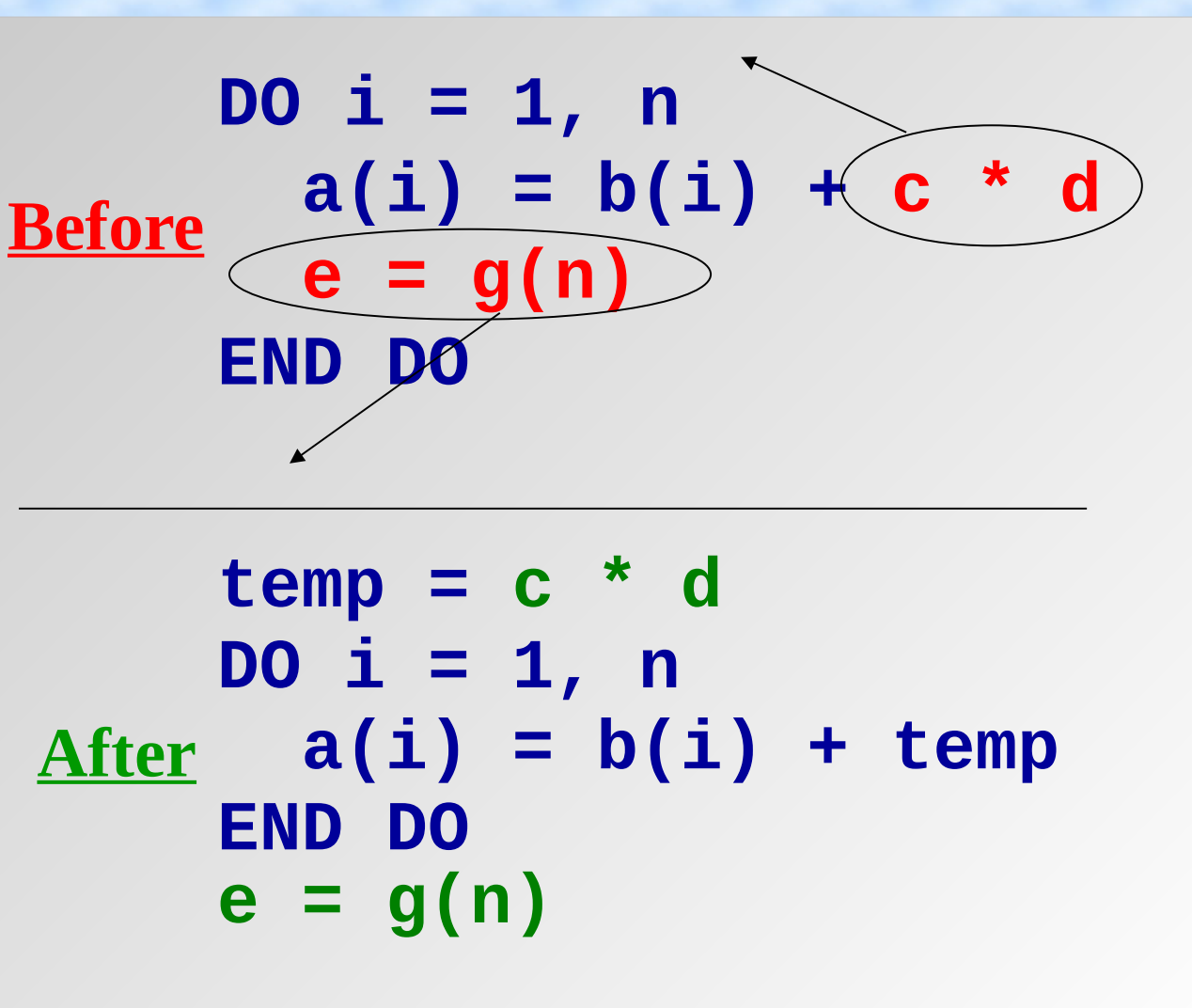

**International Centre for Theoretical Physics** South American Institute for Fundamental

### Loop Unrolling

**DO i = 1, n**  $\frac{\text{Before}}{\text{a}(i)} = a(i) + b(i)$ **END DO**

**DO i = 1, n, 4**  $a(i) = a(i) + b(i)$  $a(i+1) = a(i+1)+b(i+1)$  $a(i+2) = a(i+2)+b(i+2)$  $a(i+3) = a(i+3)+b(i+3)$ **END DO After**

You generally **shouldn't** unroll by hand. Compilers are much more reliable.

Workshop on Advanced Techniques **International Centre for Theoretical Physics<br>South American Institute for Fundamental** in Scientific Computing **21**

#### Loop Interchange

**DO i = 1, ni DO**  $j = 1$ ,  $nj$  $a(i, j) = b(i, j)$  **END DO END DO**

**DO j = 1, nj DO i = 1, ni a(i,j) = b(i,j) END DO END DO Before After**

Array elements **a(i,j)** and **a(i+1,j)** are near each other in memory, while  $a(i, j+1)$  may be far, so it makes sense to make the **i** loop be the inner loop. (This is reversed in  $C, C++)$ 

Workshop on Advanced Techniques **International Centre for Theoretical Physics<br>South American Institute for Fundamental** in Scientific Computing

#### Loop Fusion / Fission

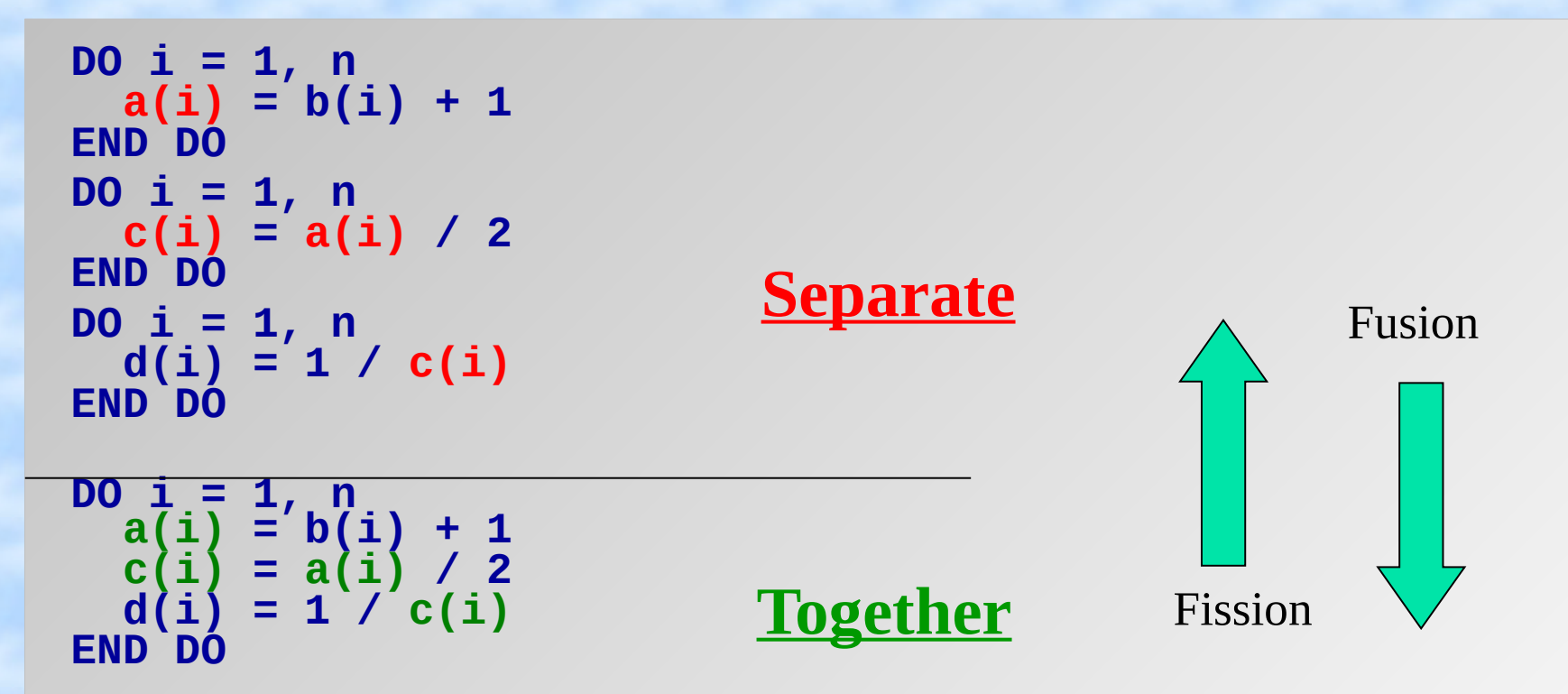

Fusion: fewer branches (combine with unrolling). fewer total memory references. Fission: smaller cache footprint

International Centre for Theoretical Physics<br>South American Institute for Fundamental

# **Inlining**

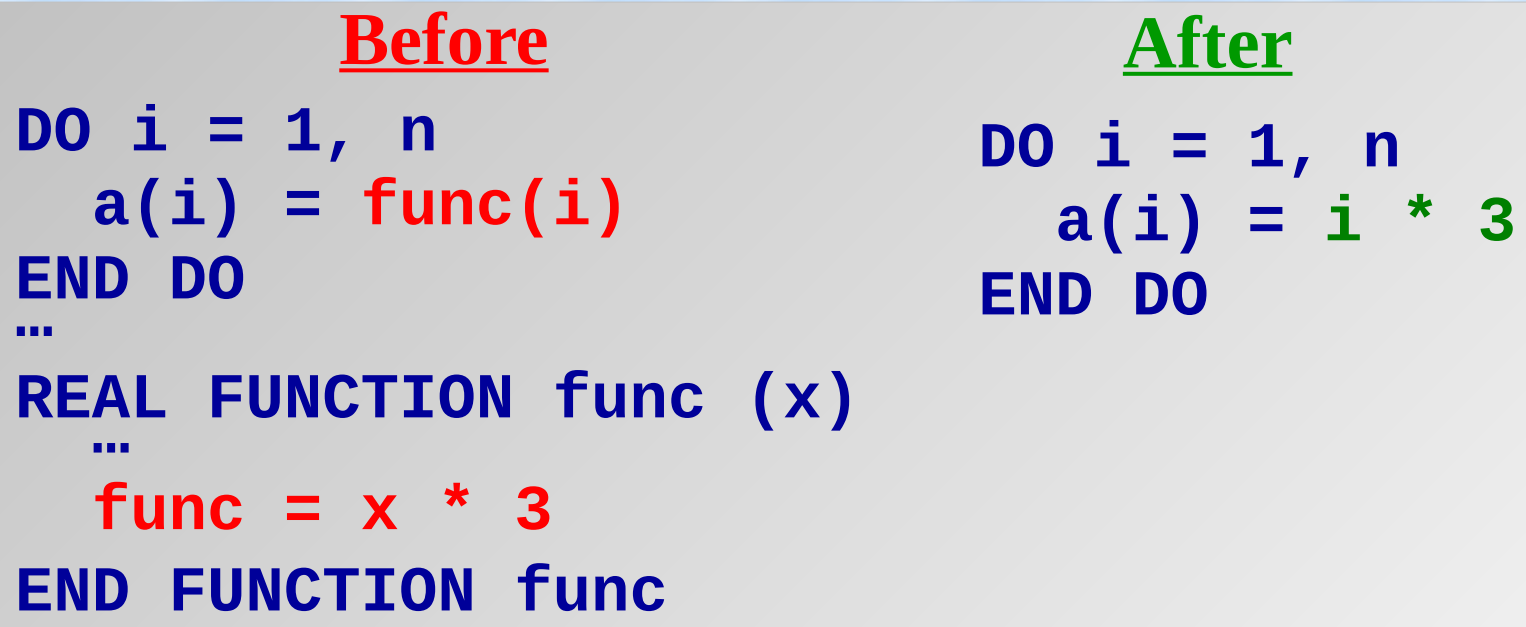

When a function or subroutine is *inlined*, its contents are transferred directly into the calling routine, and thus eliminating the overhead of making the call. => compilers use an inline library at high optimization  $\Rightarrow$  math is instrinsic in Fortran  $\Rightarrow$  better for compiler

Workshop on Advanced Techniques **International Centre for Theoretical Physics<br>South American Institute for Fundamental** in Scientific Computing

#### Quick 'n' Dirty Optimization or: How Much Can You Optimize a Code Over the Weekend?

- Example from the "HPC Helpdesk"  $@$  TempleU
- User requests access to HPC resource because his self-written program needs to much memory and runs too slow
- Next the users asks for parallel programming courses to handle large matrices
- Application is one file with  $\sim$  1000 lines C code => could be perfect showcase for a "minimum effort" optimization and parallelization study

International Centre for Theoretical Physics<br>South American Institute for Fundamental in Scientific Computing

# Structure of the Application

- Input data: a network, a list of nodes (names) and a list of connections between those nodes (e.g. "friends" in a social network)
- Objective: find a subset where the ratio of internal vs. external connections is maximal
	- 1) Clustering: pick a sample of connected nodes around a seed, pick the most connected nodes as new seed, repeat until converged
	- 2) Pruning: Take connection matrix from 1), remove most unfavorable entry, record target function value and subset, repeat until empty

Workshop on Advanced Techniques International Centre for Theoretical Physics<br>South American Institute for Fundamental in Scientific Computing **26**

# Optimization 1: Reduce Memory

- The by far most time consuming step is the calculation of a "connection matrix" of the selected nodes
- The matrix elements are either 1 if two nodes are connected or 0, if not.
- Storage element was **unsigned long int**
	- => use **char** instead
	- $\Rightarrow$  4x (32-bit) to 8x (64-bit) memory savings
	- => 1.5-2x performance increase

# Optimization 2: Compiler

- The reference executable was compiled with gcc using default settings, i.e. no optimization
- Using compiler optimizations leads to significant performance increase
- Compiler optimization can be improved through using **const** qualifiers in the code wherever possible and local code changes
- Hide complex data types with **typedef**

#### $\Rightarrow$  2.5  $-$  3.5x speedup

Workshop on Advanced Techniques International Centre for Theoretical Physics<br>South American Institute for Fundamental in Scientific Computing **28**

# Optimization 3: Parallelization

- The construction of the connection matrix has no data dependencies => multi-threading
- Using OpenMP requires only adding one directive and a little bit of code reorganization
- Speedup going from serial to 2 threads: 1.5x
- Speedup levels out at 6-8 threads: 2.5x total
	- => very little computation, mostly data access => performance limited by memory contention
- Total improvement: 8x-12x with 8 threads

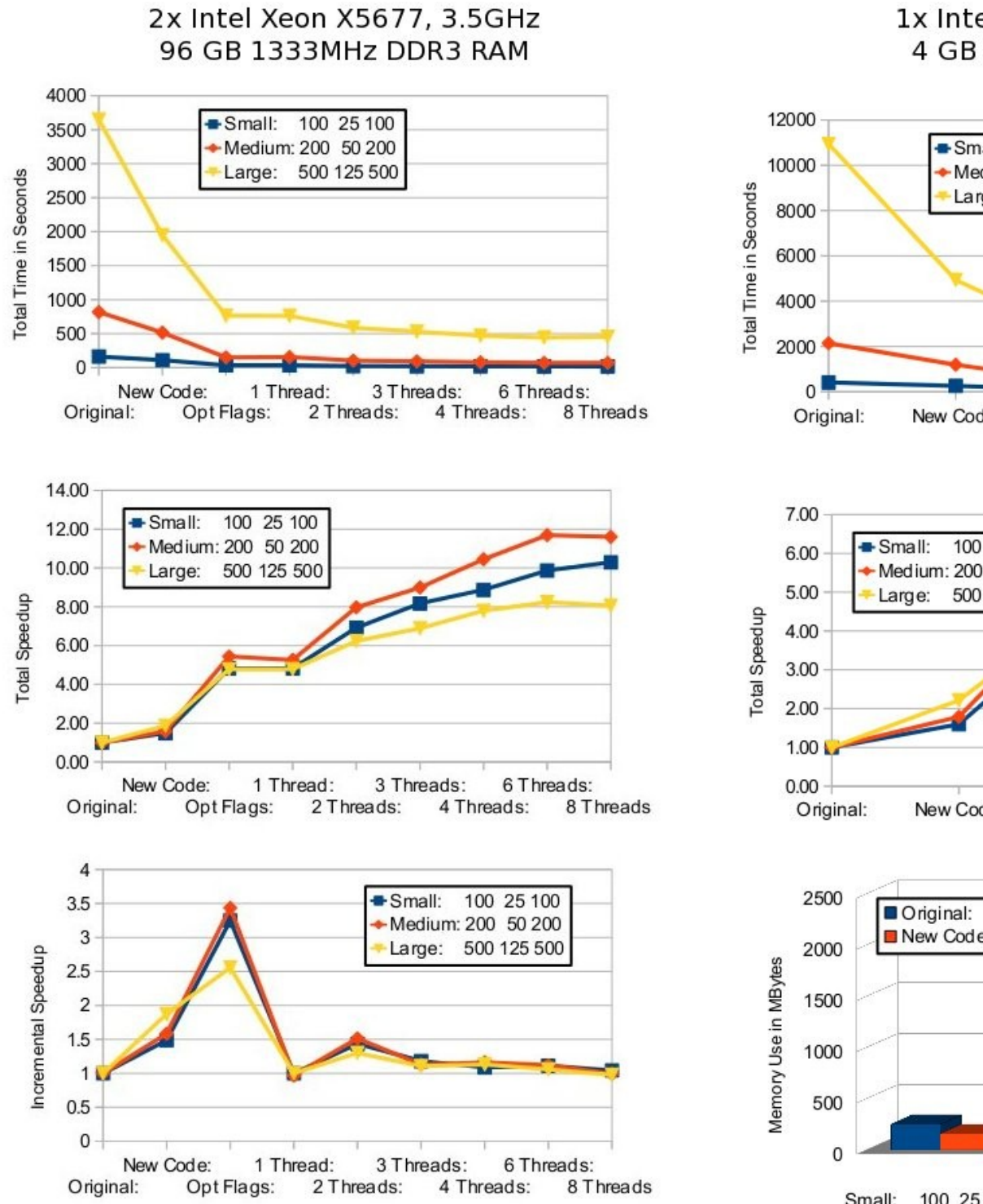

#### 1x Intel Core2 Duo, 1.4GHz 4 GB 800MHz DDR2 RAM

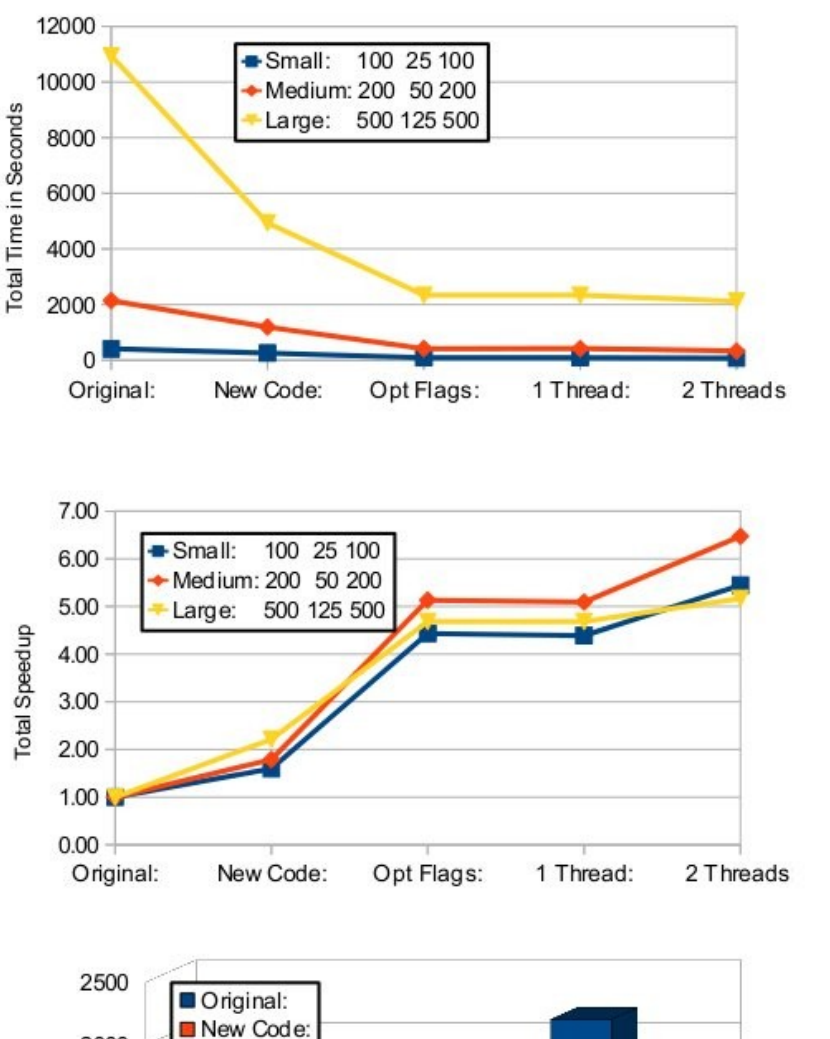

#### Proper Optimization or: The Power of the Rewrite

- Quick'n'dirty optimizations of T-CLAP resulted in significant improvements in a short time
- More optimization potential with a full rewrite:
	- Connection matrix information requires only 1 bit => reduce storage need by factor of 8 (vs. **char**)
	- Network represented by structs and lists of pointers => multiple pointers refer to the same data => pointers require more storage in 64-bit mode
	- Pruning implementation uses memmove() to compact matrix rows
		- Workshop on Advanced Techniques  $\Rightarrow$  performance bottleneck for large data (O(N<sup>2</sup>))

in Scientific Computing

International Centre for Theoretical Physics<br>South American Institute for Fundamental

# The Rewrite

- Rewrite in  $C++$  (more optimization hints than  $C$ )
- Use STL container classes
- std::vector<bool> uses single bit per entry
- Single list of structs for all network nodes, all references via index lists (std::vector<int>)
- Leave data in place during pruning, maintain lists of valid rows and columns instead
- Avoid some redundant operations

International Centre for Theoretical Physics<br>South American Institute for Fundamental

• Rewrite piece-by-piece to reproduce original

## Memory Usage After Rewrite

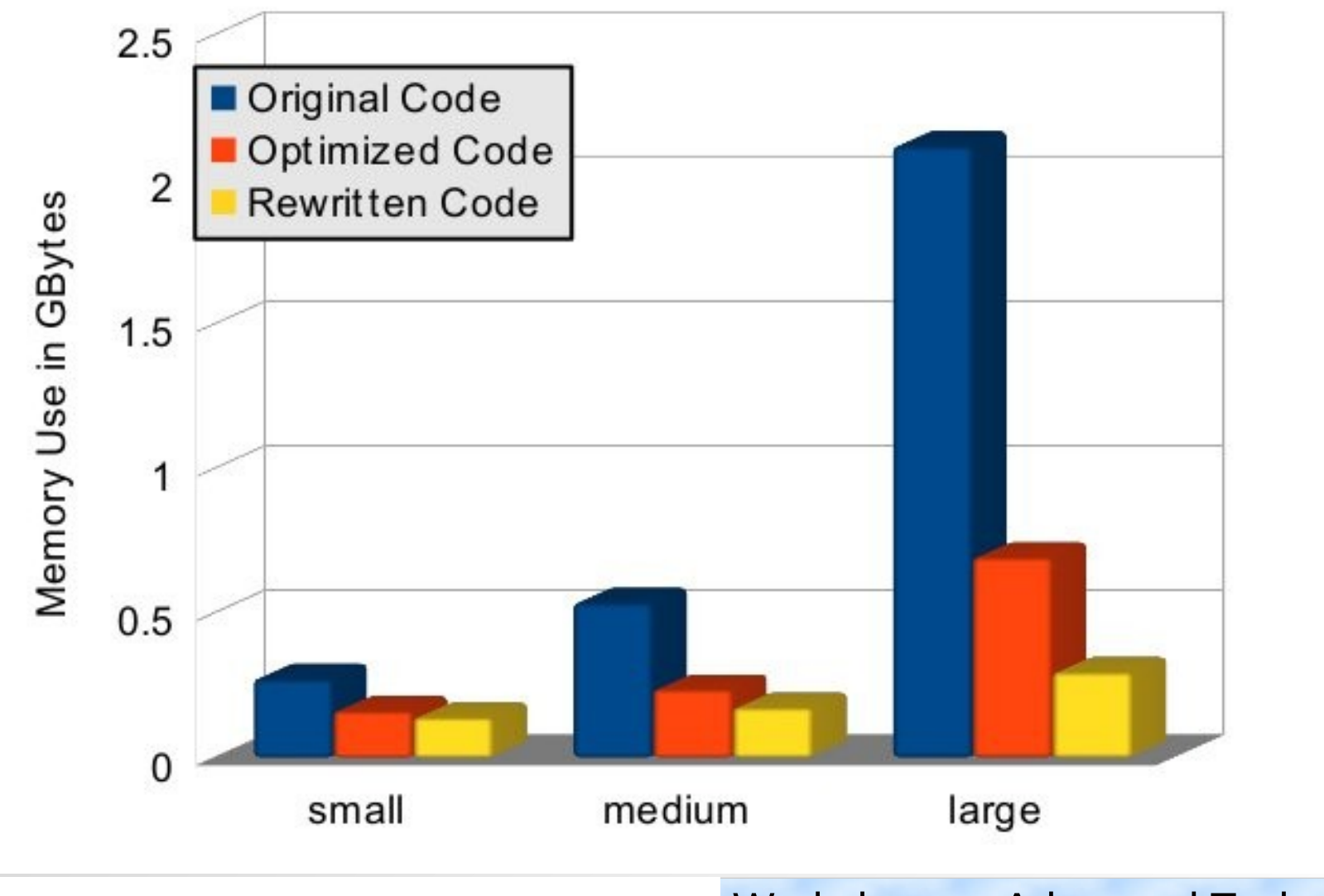

International Centre for Theoretical Physics<br>South American Institute for Fundamental

**ICTP** AIFR

Workshop on Advanced Techniques in Scientific Computing

#### Performance After Rewrite

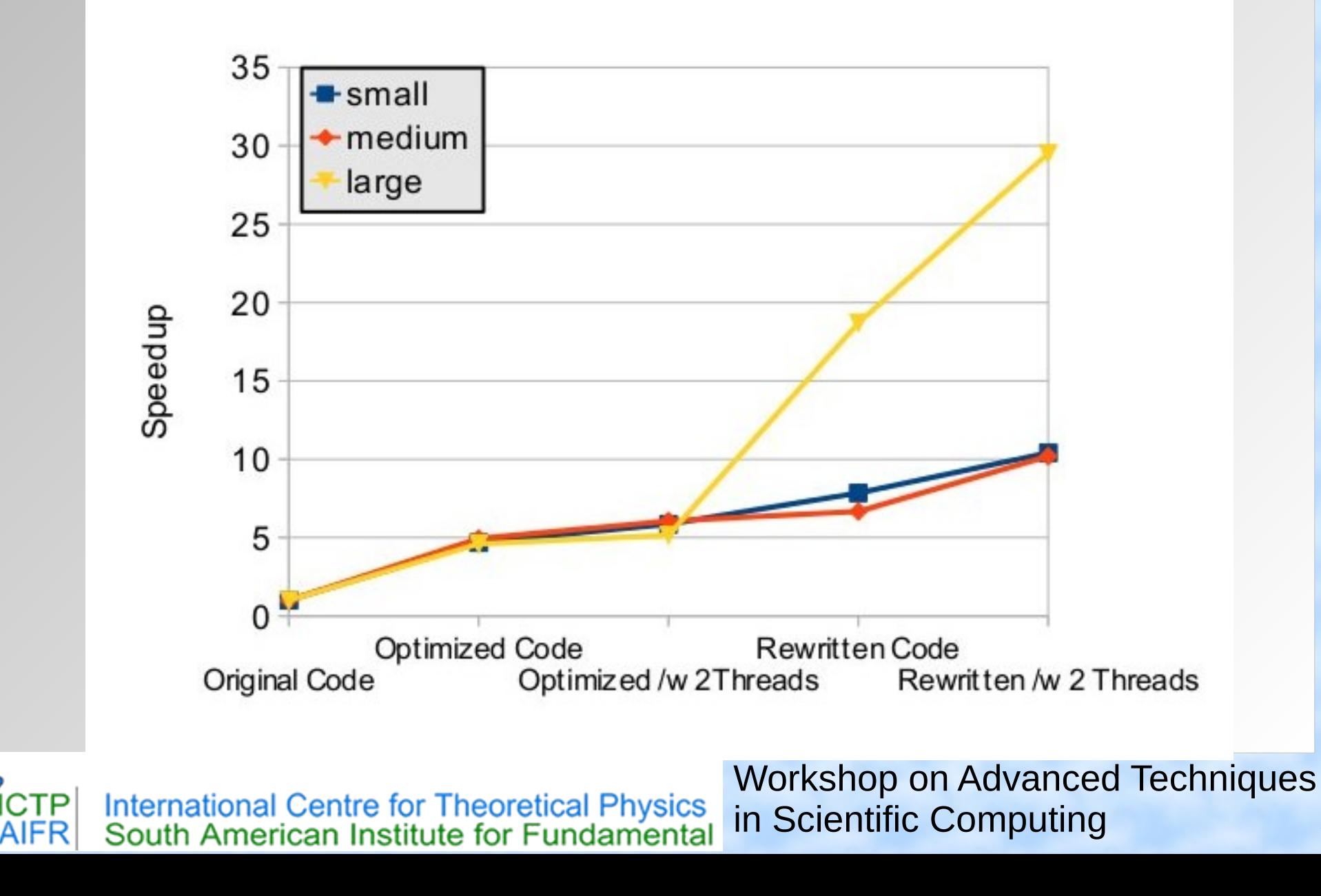

#### Parallel Performance After Rewrite

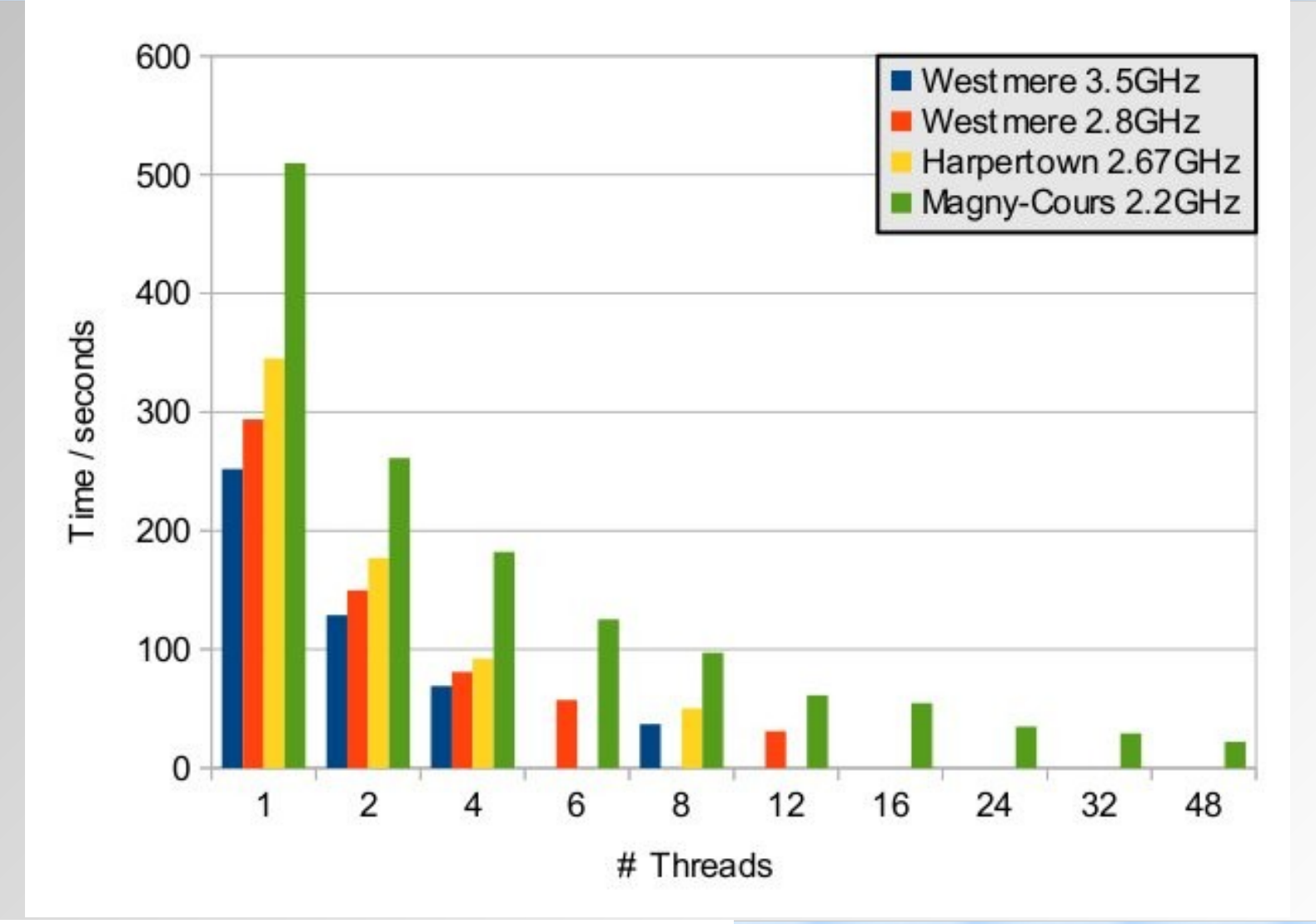

International Centre for Theoretical Physics<br>South American Institute for Fundamental

Workshop on Advanced Techniques in Scientific Computing

#### Hardware Specific Optimizations

What to do if there is no bigger hammer?

or

# **Dr. Axel Kohlmeyer**

Associate Dean for Scientific Computing College of Science and Technology Temple University, Philadelphia

<http://sites.google.com/site/akohlmey/>

#### **a.kohlmeyer@temple.edu**

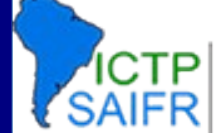

International Centre for Theoretical Physics<br>South American Institute for Fundamental